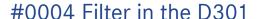

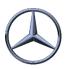

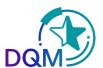

## Targeted search for specific dial-up transmissions by filter/category/status

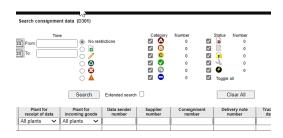

**Filter**: Here you can select what should be displayed. E.g. only deleted transmissions

**Category**: Here you can select what should be displayed. Preset are always all error categories

**Filter and category** are "AND"-linked, for example: Search RDTs "Delivery to third party" which are OK or contain A or B errors. **Status**: Here you deselect what should NOT be displayed, for example: search for all statuses **except** drafts.

## **Examples of application:**

The category A-C and green selects the total scope. Here the search scope can be limited by deselection or only a certain error category can be selected. Here only error free

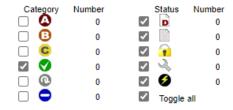

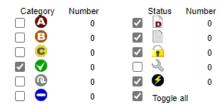

By further restricting by items in the "Draft" status, the search scope is again restricted and the "Drafts" are no longer displayed.

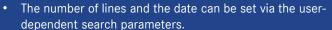

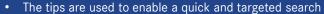